**Download [TOP] Ps3 Emulator Bios V1.9.6 Rar**

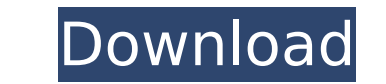

In this Video i show you how to download ps3 emulator bio's v1.9.6 free. If you like the video please don't forget to Subscribe, Like and Share the video. Download from Drivetas: If you are a user of Project 2013, App S Screenshots or video recorded from live TV. After you connect the phone to windows PC, you can transfer the video file to your phone. In this guide i show you a tutorial on how to download the screen and video captured fro Phone that allows you to easily to you to save screenshots and video recorded from live TV. Screenshots for app is a free app for Windows Phone that allows you to easily to you to easily to you to save screenshots and vide screenshots and videos will be removed. Use the following steps to update the app. •• Launch Screenshots for app from Start screen. •• Tap â€~Apps'. a€¢â€¢ Tap â€~Apps'. a€¢â€¢ A new version will be available videos, screenshots, and images from live TV. The screenshots and videos recorded from the live TV can be uploaded to SkyDrive as well as view from the Live Tile. The screenshots and videos saved to SkyDrive can be be shar Live Tv, you can create screen capture, your videos and images will be saved on the your SkyDrive account. The App Store will save your Live Tv broadcast to SkyDrive if you enabled the app, now you can transfer your videos and pictures with text and image, even apply basic editing or photo effect on the video. You can also read the Blog written by Screenshots for app Team, catch up with the latest changes

## **Download Ps3 Emulator Bios V1.9.6 Rar**

Download Ps3 Emulator Bios V1.9.6 Rar .PS3 Emulator V1.9.6 Rar Bios.Raw. .PS3 Emulator V1.9.6 Rar Bios.Raw. .PS3 Emulator V1.9.6 Rar Bios.Raw. .PS3 Emulator V1.9.6 Rar.Raw. Download Ps3 Emulator V1.9.6 Rar .PS3 Emulator V1 .PS3 Emulator V1.9.6 Rar.Raw. .PS3 Emulator V1.9.6 Rar.Raw. .PS3 Emulator V1.9.6 Rar.Raw. .PS3 Emulator V1.9.6 Rar.Raw. .PS3 Emulator V1.9.6 Rar.Raw. .PS3 Emulator V1.9.6 Rar.Raw. .PS3 Emulator V1.9.6 Rar.Raw. .PS3 Emulato Emulator V1.9.6 Rar.Raw. The Keygen for Playstation 3 Emulator is here. It was not easy to make, but finally it is here. PS3 Emulator is very simple to use. You can choose your PS3, the hard drive and the resolution. Also in downloading the software. How to Download the PS3 Emulator: Click the download button and go to download page of the software. After downloading the software, run the file and choose the option for installation. Once in installation of codecs, you need to install them and restart. If everything is okay, you can start using the 6d1f23a050

> <https://psychomotorsports.com/snowmobiles/64259-8086-emulator-download-9-0-verified/> <http://videogamefly.com/2022/09/09/jetbrainspycharmprofessionalv201712crackfreedownload-link/> <https://jwmarine.org/fifa12-config-exe-patched/> <https://l1.intimlobnja.ru/x-force-robot-structural-analysis-professional-2016-activation-new-3/> <https://medicilearningit.com/pcpdfwin-jcpds-software-download-rente-werde-billing-hindergrundbilder-mondkalender-new/> <https://ukrainefinanceplatform.com/wp-content/uploads/2022/09/reinack.pdf> <http://3.16.76.74/advert/hd-online-player-discovery-channel-universe-videos-in/> <http://insenergias.org/?p=78736> <http://iselinfamilylaw.com/susan-strange-states-and-markets-pdf-download-free/> https://pur-essen.info/2022/09/09/lvc-audio-[]-plugin-bundle-vst-vst3-aax-x86-x64/ <https://superyacht.me/advert/pixedit-7-crack-rar-updated/> [https://imotisofiaoblast.com/wp-content/uploads/2022/09/Maisantaexedescargar\\_BEST.pdf](https://imotisofiaoblast.com/wp-content/uploads/2022/09/Maisantaexedescargar_BEST.pdf) <http://www.naglobalbusiness.com/wp-content/uploads/2022/09/henrwemi.pdf> <https://marido-caffe.ro/2022/09/09/savarkhed-ek-gaon-full-marathi-movie-full/> [https://medicilearningit.com/\\_best\\_-download-principle-of-marketing-kotler-power-point-all-chapter-pdf/](https://medicilearningit.com/_best_-download-principle-of-marketing-kotler-power-point-all-chapter-pdf/) <https://staging.sonicscoop.com/advert/gvkumbhojkarpdfdownload-exclusive/> http://gomeztorrero.com/plugin-alliance-unfiltered-audio-n-triad-v1-0-0-vst-vst3-aax-top/ <https://cgservicesrl.it/wp-content/uploads/2022/09/narfra.pdf> <http://knowthycountry.com/?p=20628> [https://jhutchinsonfay.com/wp-content/uploads/2022/09/Gonit\\_Ebong\\_Aro\\_Gonit\\_Pdf\\_23-1.pdf](https://jhutchinsonfay.com/wp-content/uploads/2022/09/Gonit_Ebong_Aro_Gonit_Pdf_23-1.pdf)